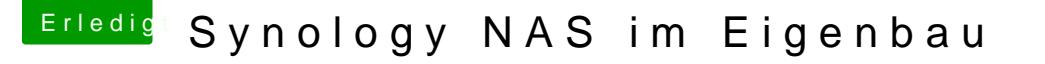

Beitrag von Harper Lewis vom 25. März 2017, 17:25

## [Zitat von CrazyC](https://www.hackintosh-forum.de/index.php/Thread/30705-Synology-NAS-im-Eigenbau/?postID=306460#post306460)reator

Also die IP findet man doch einfach über den Router raus der sie vergibt.

Wenn man administrativen Zugriff auf den Router hat schon. Wenn nicht, große Hilfe.

Vielleicht hildted er Threwædter, um SHR benutzen zu können.